# **- AUTODOC CLUB**

Cómo cambiar: bieletas de suspensión de la parte delantera -**VAUXHALL Insignia Mk I (A) Berlina (G09)** | Guía de sustitución

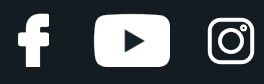

# **VÍDEO TUTORIAL SIMILAR**

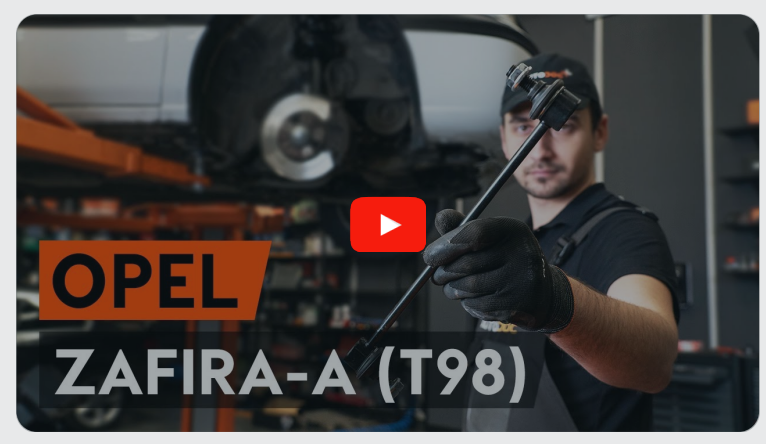

Este vídeo muestra el procedimiento de sustitución de una pieza similar en otro vehículo

### **¡Importante!**

Este procedimiento de sustitución puede ser utilizado para: VAUXHALL Insignia Mk I (A) Berlina (G09) 2.0 CDTI, VAUXHALL Insignia Mk I (A) Berlina (G09) 2.0 CDTI 4x4, VAUXHALL Insignia Mk I (A) Berlina (G09) 1.4, VAUXHALL Insignia Mk I (A) Berlina (G09) 2.0 Biturbo CDTI, VAUXHALL Insignia Mk I (A) Berlina (G09) 2.0 Biturbo CDTI 4x4, VAUXHALL Insignia Mk I (A) Berlina (G09) 1.8, VAUXHALL Insignia Mk I (A) Berlina (G09) 2.0 Turbo, VAUXHALL Insignia Mk I (A) Berlina (G09) 2.8 V6 Turbo 4x4, VAUXHALL Insignia Mk I (A) Berlina (G09) 2.0 Turbo 4x4, VAUXHALL Insignia Mk I (A) Berlina (G09) 1.6 Turbo, VAUXHALL Insignia Mk I (A) Berlina (G09) 2.8 VXR, VAUXHALL Insignia Mk I (A) Berlina (G09) 1.4 LPG, VAUXHALL Insignia Mk I (A) Berlina (G09) 1.6 CDTi (69), VAUXHALL Insignia Mk I (A) Berlina (G09) 1.6

Los pasos a efectuar pueden variar ligeramente dependiendo del diseño del vehículo.

Este tutorial ha sido creado basándose en el procedimiento de sustitución de una pieza de coche similar en: OPEL Zafira A (T98) 2.0 DI 16V (F75)

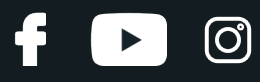

#### SUSTITUCIÓN: BIELETAS DE SUSPENSIÓN - VAUXHALL INSIGNIA MK I (A) BERLINA (G09). HERRAMIENTAS USTED NECESITA:

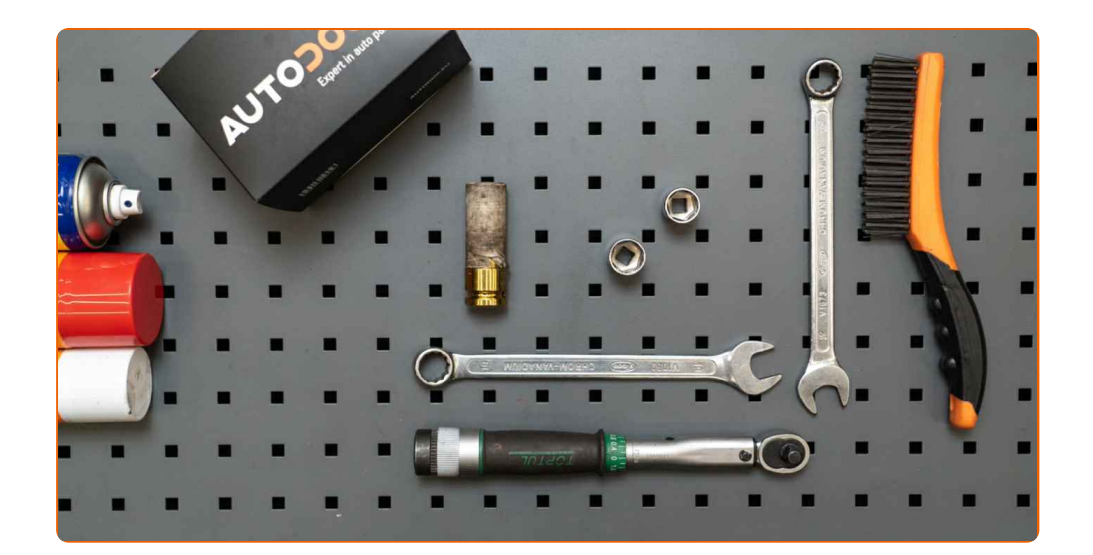

- Cepillo de alambre
- Aerosol WD-40
- Limpiador de frenos
- Grasa de cobre
- Llave Combinada n.º 18
- Llave Combinada n.º 19
- Llave de vaso n° 18
- Llave de vaso n° 19
- Llave de impacto para llantas n.º 19
- Llave de trinquete
- Llave dinamométrica
- Cuñas para ruedas

**Comprar [herramientas](https://www.autodoc.es/herramientas/?utm_source=club.autodoc.es&utm_medium=referral&utm_campaign=buy_tools_pdf&utm_term=es)**

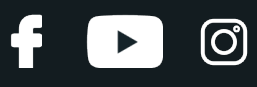

Sustitución: bieletas de suspensión - VAUXHALL Insignia Mk I (A) Berlina (G09). AUTODOC recomienda:

- Sustituya la bieleta o enlace estabilizador delantero en un VAUXHALL Insignia Mk I (A) Berlina (G09) por pares.
- El procedimiento de sustitución es idéntico para ambas bieletas de un mismo eje.
- · Todo el trabajo debería ser realizado con el motor parado.

# **SUSTITUCIÓN: BIELETAS DE SUSPENSIÓN - VAUXHALL INSIGNIA MK I (A) BERLINA (G09). UTILICE EL SIGUIENTE PROCEDIMIENTO:**

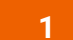

Asegure las ruedas con cuñas.

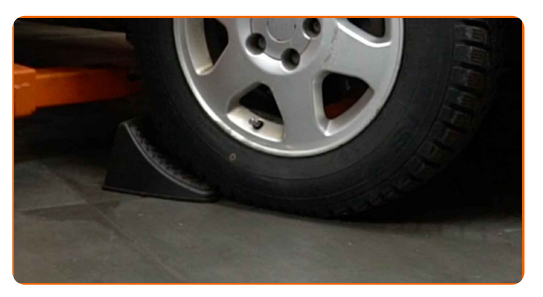

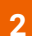

Afloje los pernos de fijación de la rueda. Utilice una llave de impacto para llanta # 19.

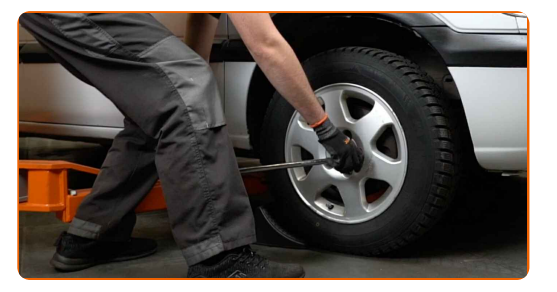

**3**

Levante la parte delantera del automóvil y fije la posición sobre los pedestales.

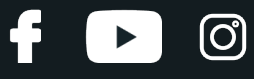

Desatornille los pernos de la rueda.

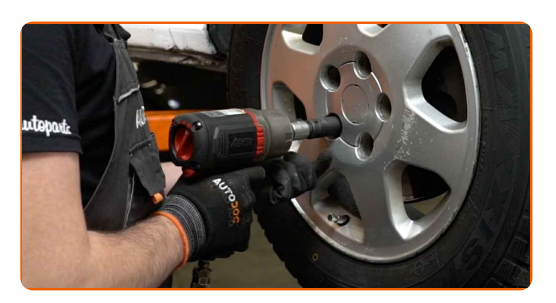

### AUTODOC recomienda:

¡Advertencia! Con el fin de evitar lesiones, debe sostener la rueda mientras desenrosca los pernos de sujeción. VAUXHALL Insignia Mk I (A) Berlina (G09)

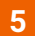

Retire la rueda.

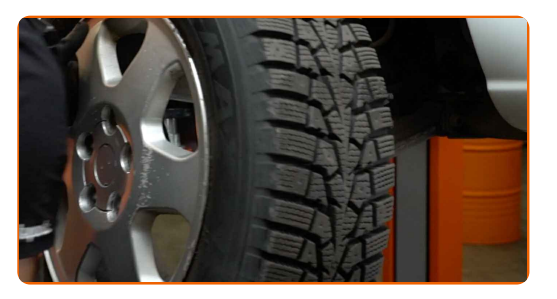

**6**

Limpie las sujeciones de la bieleta o enlace estabilizador. Use un cepillo de alambre. Use el aerosol WD-40.

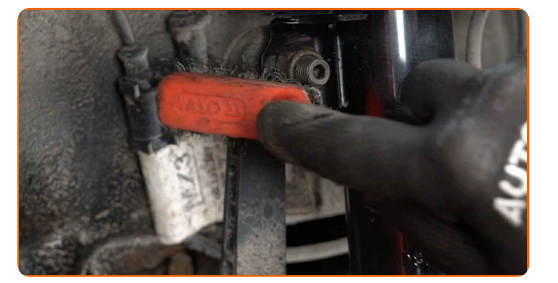

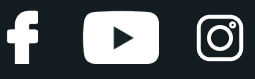

Desatornille la sujeción que conecta la bieleta de barra estabilizadora al amortiguador. Usa una llave mixta del n.º 19. Use un vaso de impacto del n.º 19. Utilice una llave de trinquete.

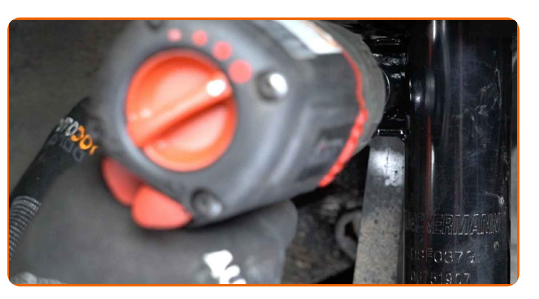

**8**

Limpie las sujeciones de la bieleta o enlace estabilizador. Use un cepillo de alambre. Use el aerosol WD-40.

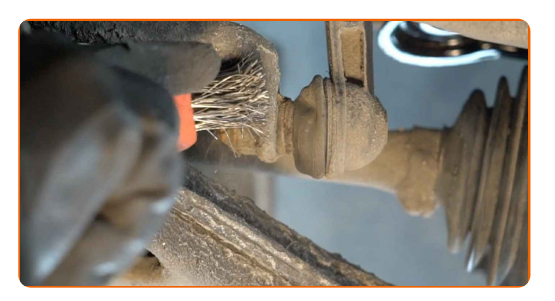

**9**

Desatornille la sujeción que conecta la bieleta a la barra estabilizadora. Usa una llave mixta del n.º 19 (2 piezas).

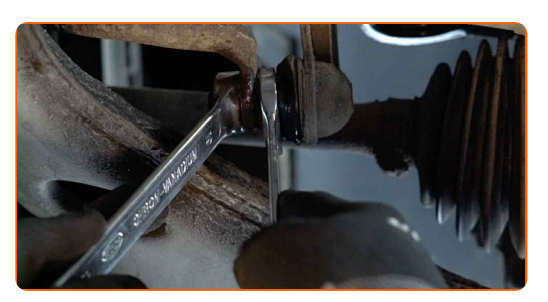

**10**

Retire el enlace estabilizador de estabilidad transversal.

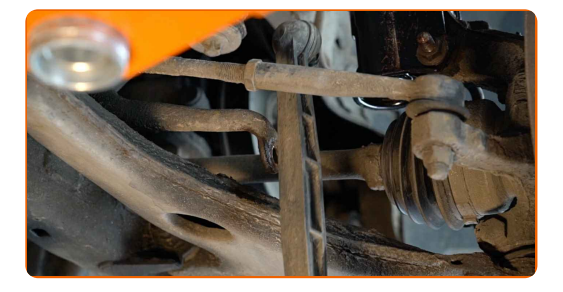

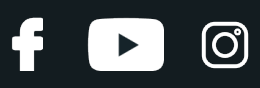

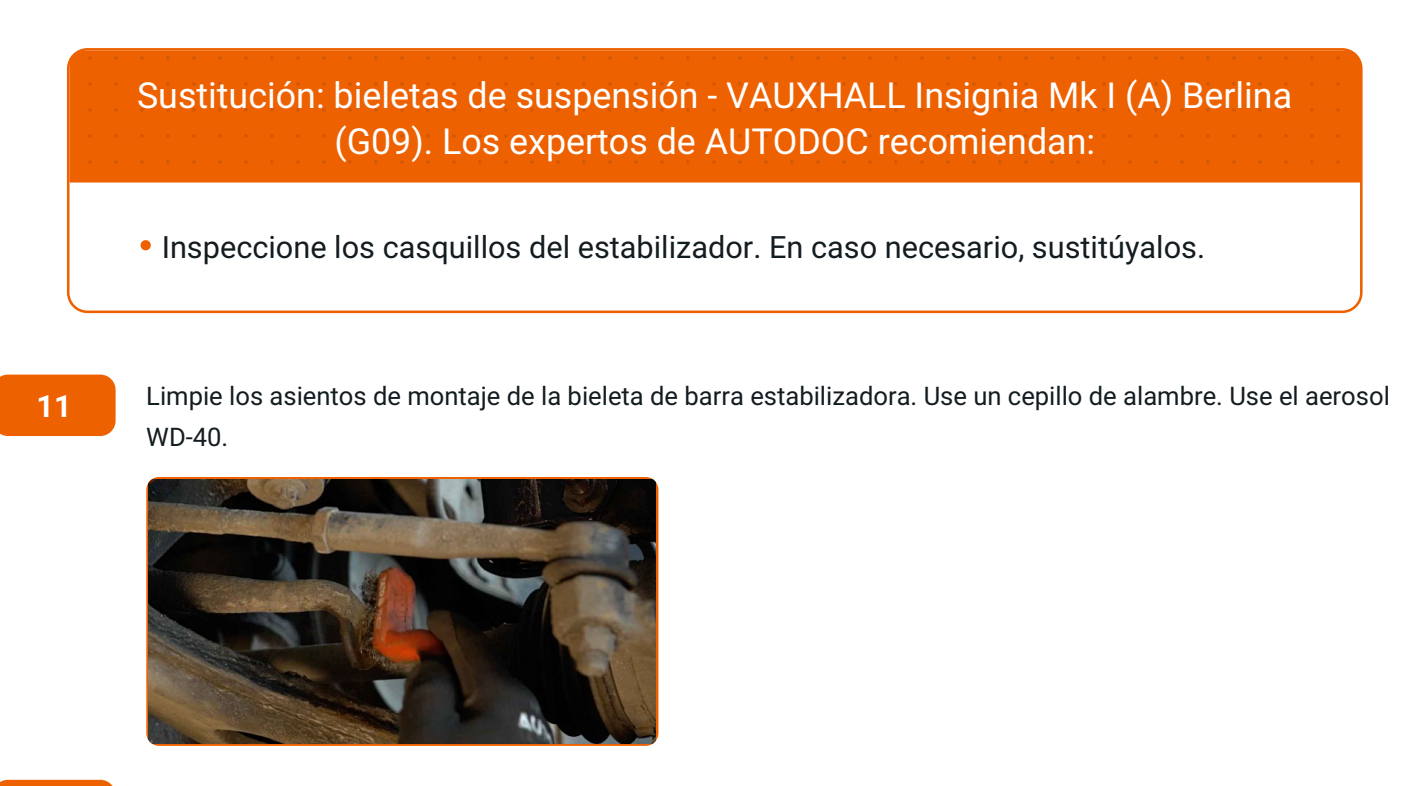

Instale la barra del estabilizador de estabilidad transversal.

![](_page_6_Picture_5.jpeg)

**13**

Apriete las fijaciones de la bieleta de la barra estabilizadora. Usa una llave mixta del n.º 18.

![](_page_6_Picture_8.jpeg)

![](_page_7_Picture_1.jpeg)

Apriete la sujeción que conecta la bieleta de barra estabilizadora al amortiguador. Use un vaso de impacto del n.º 18. Utilice una llave dinamométrica. Apriételo a un par de 60 Nm.

![](_page_7_Picture_4.jpeg)

**15**

Apriete la sujeción que conecta la bieleta a la barra estabilizadora. Use un vaso de impacto del n.º 18. Utilice una llave dinamométrica. Apriételo a un par de 60 Nm.

![](_page_7_Picture_7.jpeg)

**16**

Trate todas las juntas de la bieleta o enlace estabilizador. Use grasa de cobre.

![](_page_7_Picture_10.jpeg)

**17**

Trate la superficie donde el disco del freno entra en contacto con la llanta de la rueda. Use grasa de cobre.

![](_page_7_Picture_13.jpeg)

![](_page_8_Picture_1.jpeg)

![](_page_8_Picture_2.jpeg)

Limpie la superficie de la pinza del freno. Use un limpiador de frenos.

![](_page_8_Picture_4.jpeg)

#### Sustitución: bieletas de suspensión - VAUXHALL Insignia Mk I (A) Berlina (G09). Consejo de AUTODOC:

Después de aplicar el aerosol, espere unos minutos.

![](_page_8_Picture_7.jpeg)

Instale la rueda.

![](_page_8_Picture_9.jpeg)

Sustitución: bieletas de suspensión - VAUXHALL Insignia Mk I (A) Berlina (G09). Los profesionales recomiendan:

Para evitar lesiones, sostenga la rueda cuando atornille los pernos de sujeción.

**20**

Atornille los pernos de la rueda. Utilice una llave de impacto para llanta #19.

![](_page_8_Picture_14.jpeg)

![](_page_9_Figure_1.jpeg)

Baje el automóvil y, manteniendo el orden cruzado, apriete los pernos de fijación de las ruedas. Utilice una llave de impacto para llanta # 19. Utilice una llave dinamométrica. Apriételo a un par de 110 Nm.

![](_page_9_Picture_4.jpeg)

**22**

Retire los gatos y las cuñas.

![](_page_9_Picture_7.jpeg)

![](_page_9_Picture_8.jpeg)

**VER MÁS [TUTORIALES](https://club.autodoc.es/manuals/vauxhall/insignia/insignia-mk-i-a-saloon?utm_source=club.autodoc.es&utm_medium=referral&utm_campaign=vote_PDF&utm_term=es)**

![](_page_10_Picture_1.jpeg)

## **AUTODOC — LAS PIEZAS DE REPUESTO DE CALIDAD Y ASEQUIBLES ONLINE**

APLICACIÓN PARA MÓVIL AUTODOC: ATRAPE GRANDES OFERTAS Y REALICE COMPRAS [CÓMODAMENTE](https://interstitials.onelink.me/1036709825?pid=pdf) $+$  AUTODOC **TODAY'S OFFERS AUTODOC GET IT ON Google Play** 08 12 27 Download on the Store CATEGORIE **Download** Spark,

**UNA ENORME [SELECCIÓN](https://www.autodoc.es?utm_source=pdf) DE PIEZAS DE REPUESTO PARA SU COCHE**

#### **BIELETAS DE [SUSPENSIÓN:](https://www.autodoc.es/repuestos/barra-de-acoplamiento-10677?utm_source=pdf) UNA AMPLIA SELECCIÓN**

# **RESPONSABILIDAD:**

El documento contiene sólo los consejos y las recomendaciones que pueden ser útiles para Usted durante las obras de reparación y sustitución. AUTODOC no se responsabiliza por cualquier daño, detrimento y acto dañoso de la propiedad ocasionados durante las obras de reparación y sustitución como consecuencia del uso e interpretación incorrectos de la información proporcionada.

AUTODOC no se responsabiliza por cualesquier falta e imprecisión posibles en esta instrucción. La información proporcionada sirve exclusivamente para la familiarización y no puede sustituir la consulta de los especialistas.

AUTODOC no se responsabiliza por el uso incorrecto y de riesgo con daño del equipo de reparación, las herramientas y las piezas de recambio de coches. AUTODOC<br>insiste en proceder con cuidado y seguir las normas de segurida

© Copyright 2023. Todos los contenidos de esta página web, especialmente textos, fotografías y gráficos, son protegidos por las leyes de copyright. Todos los derechos, entre los que se incluye la copia, divulgación a terceros, edición y traducción son propiedad de AUTODOC SE.